## Open Flash 8 Folio Example.fla!

**#1 point to notice**: the slideshow is a movie clip <u>with the instance name lovelyFolio</u> that is hidden at the start of this whole movie by this action script.

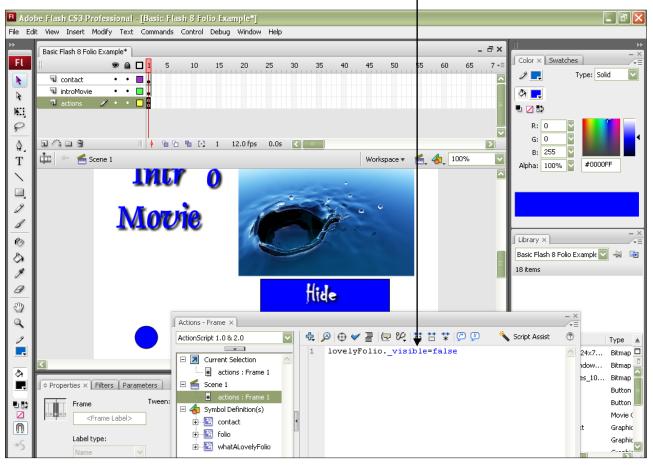

**#2 point to notice**: the buttons are nested within movie clips themselves. That is how they look animated!

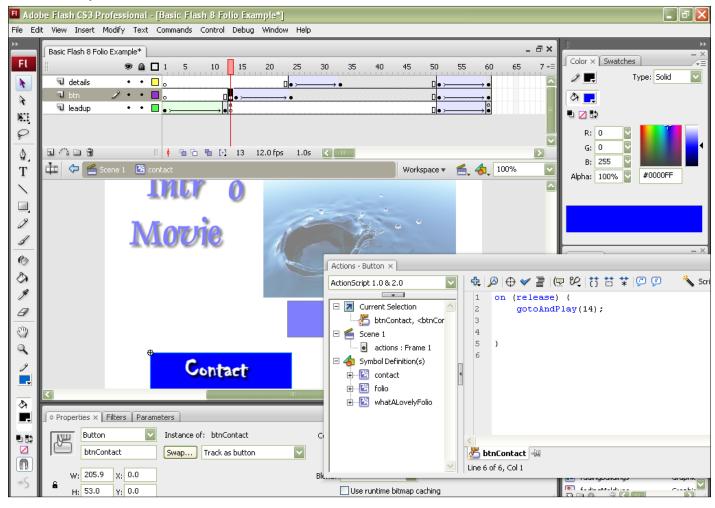

#3 point to notice: the little star on the buttons is a movie clip added to the buttons...

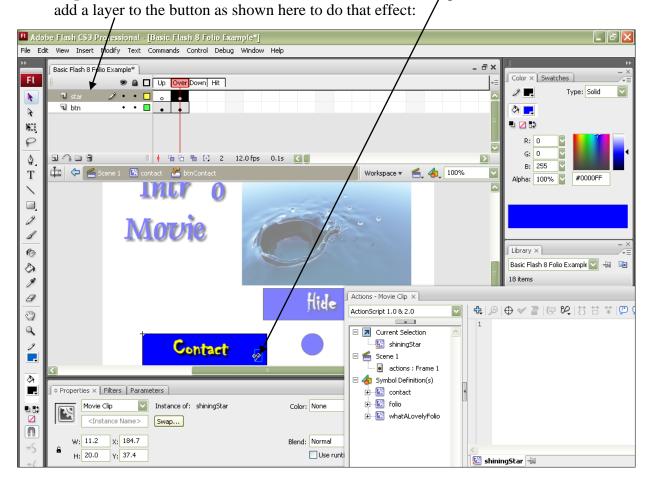

**#4 point to notice**: at the end of the movie clip which holds the 'contact' button is a gotoAndStop action. When the movie clip reaches this point it jumps back in time to this frame, this 'resets' the contact button:

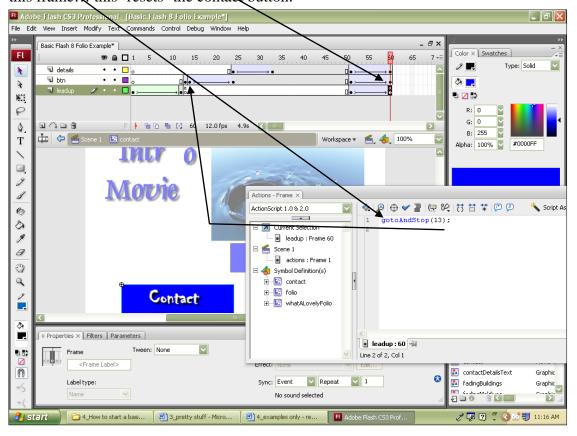

**#5 point to notice**: on this movie clip, there is some animation and an actual button... the button uses this script shown below to display the slideshow mentioned in point #1 above. Notice the **\_root**. Because this script is nested in a movie clip, it refers back to the original root of the movie where the lovelyFolio is situated...

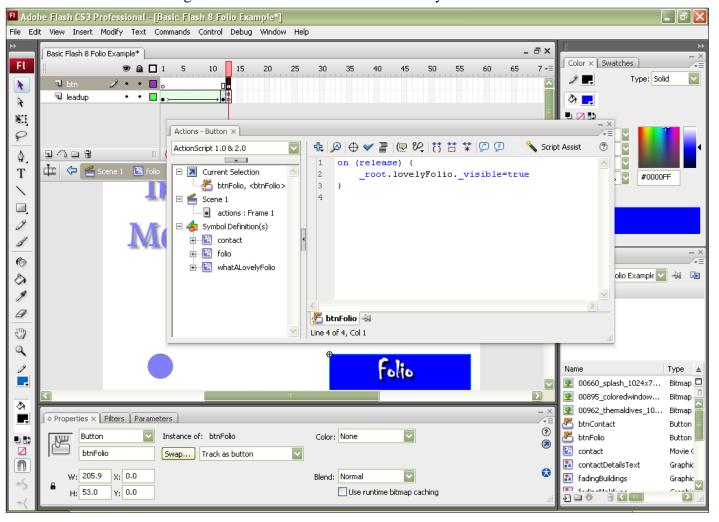